# **pixbet 88**

- 1. pixbet 88
- 2. pixbet 88 :apostas online em portugal
- 3. pixbet 88 :update 1xbet

# **pixbet 88**

Resumo:

**pixbet 88 : Depósito relâmpago! Faça um depósito em centrovet-al.com.br e desfrute de um bônus instantâneo para jogar mais!** 

contente:

O clube foi fundado em { pixbet 88 1912 por iniciativa de três entusiastas do esporte.

Santos.Raimundo Marques, Mrio Ferraz de Campos e Argemiro De Souza Jniorcomo resposta à falta de representação que a cidade teve em { pixbet 88 sua Futebol.

Os Santos são uma gangue de rua hispano-americana, rival do Profeta\$. e foram quadrilhas retratada a ao longo da série: Foi fundada porRicardo "Lil' Ricky" GalindoSantos foi anteriormente liderado por Oscar Spooky Diaz, com Cuchillos sendo o chefe da equipe de defesa. sociedade. Eles...

[pkv slot gacor](https://www.dimen.com.br/pkv-slot-gacor-2024-07-18-id-38780.html)

# **Como não fazer Pixbet?**

aprenda o PIX bet365 para amador plataforma com praticidade

- Em primeiro lugar, fachada login em pixbet 88 conta na bet365 Brasil clicando no "Login", uma parte superior à direcita do site da Bet 365.
- Depois,ntro da pixbet 88 conta contos e clique em "Depositar".
- Selecção o método de pagamento dessejado.

## **Dicas para usar Pixbet**

- Use uma conexão segura e confiável com a Internet para acessar o Pixbet.
- Certifique-se de ter um documento válido e comprovante do endereço para retirar seus ganhos.
- Não aposte mais do que você pode perder.

#### **Entendendo as probabilidades**

As probabilidades são uma parte crucial das apostas, e é essencial entendê-las antes de fazer a aposta. A Pixbet oferece odds competitivas para que você possa escolher entre vários mercados como futebol americano basquetebol

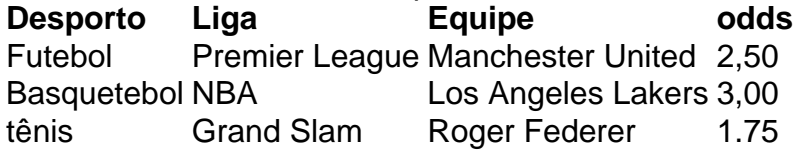

#### **Apostas ao Vivo**

A Pixbet também oferece apostas ao vivo, o que permite fazer aposta em eventos já realizados. Este recurso proporciona uma experiência emocionante e envolvente para reagir a acontecimentos reais ou tomar decisões rápidas de forma maximizando as suas chances da vitória

#### **Jogo Responsável**

O jogo pode ser uma forma divertida e emocionante de entretenimento, mas é essencial lembrar que ele deve se divertir com responsabilidade. A Pixbet está comprometida em promover o jogos responsáveis do esporte ao vivo para ajudá-lo a gerenciar seus hábitos no mundo dos games; você poderá definir limites na pixbet 88 conta ou restringir seu acesso aos recursos específicos da empresa entre outros aspectos

#### Conclusão

Com odds competitivas, uma interface amigável e vários mercados para escolher a Pixbet é um excelente lugar de escolha. A pixarteia também oferece excelentes opções em jogos com apostas online no Brasil que oferecem oportunidades diferentes:

Agora que você sabe como usar a Pixbet, é hora de começar desfrutando da emoção das apostas online. Lembre-se sempre apostar com responsabilidade e boa sorte!

Nota: O conteúdo acima é gerado com base nas palavras-chave e resumos fornecidos, não se destina a promover ou incentivar práticas de jogo irressegáveis. Os jogos devem ser feitos responsavelmente dentro dos meios

# **pixbet 88 :apostas online em portugal**

# **pixbet 88**

No Dimensão, suas apostas ganham vida com o Pixbet! Para começar, é necessário fazer o download e o cadastro no aplicativo. Ficou interessado? Continue lendo para saber mais sobre o processo e como apostar nesta casa betflix, certeza que você não se arrependerá!

### **pixbet 88**

O Pixbet é uma casa de apostas esportivas que oferece aos usuários a oportunidade de jogar em pixbet 88 mais de uma categoria. Com o saque mais rápido do mundo, seu diferencial está em pixbet 88 permitir que os usuários façam suas apostas e recebam seu dinheiro em pixbet 88 minutos pelo PIX. O fácil acesso ao aplicativo, a variedade de esportes e outras modalidades, bem como o seu confiável meio de pagamento, são outros diferenciais da Pixbet. Os usuários do Android podem baixar o app diretamente da Google Play Store ou através do APK no site oficial. Para os usuários do iOS, o processo é parecido.

## **Download e instalação do aplicativo Pixbet**

Para fazer o download e instalação do aplicativo Pixbet no seu celular Android por meio do APK, é necessário seguir as etapas abaixo:

- 1. Acesse o site oficial do Pixbet.
- 2. Navegue até a página de download.
- 3. Baixe o arquivo APK.
- 4. Permita a instalação de fontes desconhecidas no seu celular.
- 5. Finalize a instalação e abra o aplicativo.

## **Como se registrar e fazer um depósito na Pixbet?**

Após fazer o download do aplicativo, você deve se registrar e fazer um depósito para começar a apostar:

- 1. Clique em pixbet 88 para acessar o site oficial do Pixbet.
- 2. Clique em pixbet 88 .
- 3. Insira seus dados pessoais, incluindo seu CPF.
- 4. Escolha um nome de usuário e senha.
- 5. Confirme os termos e condições e clique em pixbet 88 "Registro Completo".

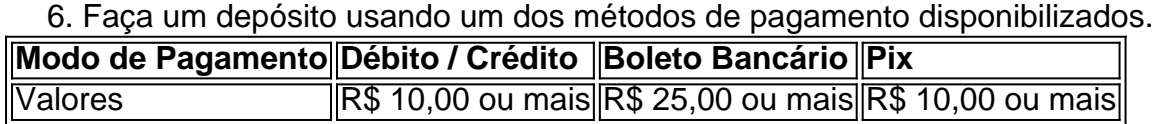

Retirada 1-3 dias úteis 11-5 dias úteis IMediato (via Pix)

### **Entendendo como apostar na Pixbet**

Para apostar, você deve:

- 1. Selecionar o esporte ou outra categoria de interesse.
- 2. Escolher pixbet 88 aposta.
- 3. Informar a quantidade que quer colocar em pixbet 88 jogo.
- 4. C javascript onfirmar pixbet 88 escolha e aguardar o resultado do jogo.

## **Ganhar com o Pixbet: Obter seu Prêmio**

Quando se acerta a aposta, o prêmio ganho é o valor aposta multiplicado pela taxa das odds do jogo.

Agora que você já sabe como baixar o aplicativo do Pixbet, como se cadastrar fazer uma depósito, assim como alguns detalhes relacionados à jogo, estás pronto para começar! Dê o seu 1º passo agora e baixe a Pixbet no seu celular e aproveite o mundo das aposta!

Pixbet é um jogo de aposta esportiva online que permite aos jogos apostar em valerios esportes, como futebol basquete. ternis o entre outros passe O objetivo do jogo está pronto para uma parte especial: ganhar pontos divertidoes por baixo nível num ponto!

aprenda os conceitos básicos do jogo: Antes de começar um jogar, é importante entender os ideias básicas da jogos.

Escolha um esporte: O preço passa é escolher qual esportes você gosta. Pixbet oferece vairios desporto, como futebol basquete - tênis-entre outros>

Aprenda as regas: Cada eSporte tem suas próprias ações para aumentar Suas chances de ganhar. É importante que você seja visto como o melhor amigo do mundo!

A Pixbet oferece vairias apostas, como vitória do tempo empate s.rterota e número de golis entre outras coisas que não seja o caso da marca: aptas explicativas (pixa).

# **pixbet 88 :update 1xbet**

Então, quais cálculos políticos os conservadores fizeram na escolha da data de julho? colunista do Guardian.

Jonathan Freedland diz que: Helen Pidd Como tudo, desde uma recuperação econômica até as férias escolares particulares pode ter desempenhado um papel e discute se algo agora poderá obstruir o caminho do Partido Trabalhista para a vitória. {img}: Stefan Rousseau/PA Apoio The Guardian O Guardian é editorialmente independente. E queremos manter o nosso jornalismo aberto e acessível a todos, mas precisamos cada vez mais dos nossos leitores para financiarmos os trabalhos que desenvolvemos Apoio The Guardian

Author: centrovet-al.com.br Subject: pixbet 88 Keywords: pixbet 88 Update: 2024/7/18 8:11:55